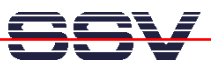

## **How to get Information's about CPU Speed and available Memory**

Sometimes it can be necessary to know the CPU speed and/or the amount of available memory. The (A)DNP/1486 Linux offers some more information within the process file system directory **/proc**.

• **1. Step**: The Linux process file system offers some information's about the CPU speed. To show this information please enter the Linux command:

cat /proc/cpuinfo

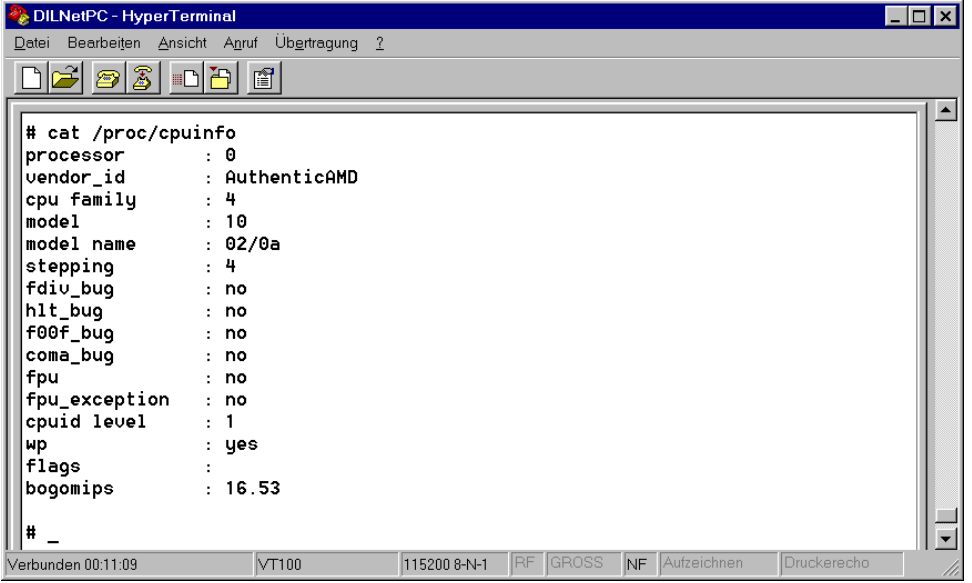

• **2. Step**: The Linux process file system offers also some information's about the amount of available memory. To show this information please enter the Linux command:

cat /proc/meminfo

|                                                    | DILNetPC - HyperTerminal |                    |        |              |                           |         |             |             | $ \Box$ $\times$ |
|----------------------------------------------------|--------------------------|--------------------|--------|--------------|---------------------------|---------|-------------|-------------|------------------|
| Ubertragung ?<br>Bearbeiten Ansicht Anruf<br>Datei |                          |                    |        |              |                           |         |             |             |                  |
|                                                    | $3$ 0<br>$\bigcirc$      | 冯<br>f             |        |              |                           |         |             |             |                  |
|                                                    |                          |                    |        |              |                           |         |             |             |                  |
|                                                    | # cat /proc/meminfo      |                    |        |              |                           |         |             |             |                  |
|                                                    | total:                   | used:              | free:  |              | shared: buffers:          | cached: |             |             |                  |
|                                                    | Mem:<br>6918144          | 6291456            | 626688 | Θ            | 98304                     | 4685824 |             |             |                  |
|                                                    | Swap:<br>Θ               | 0                  | Θ      |              |                           |         |             |             |                  |
|                                                    | MemTotal:                | 6756 kB            |        |              |                           |         |             |             |                  |
|                                                    | MemFree:                 | 612 kB             |        |              |                           |         |             |             |                  |
|                                                    | MemShared:               | kB<br>Θ            |        |              |                           |         |             |             |                  |
|                                                    | Buffers:                 | 96 KB              |        |              |                           |         |             |             |                  |
|                                                    | Cached:                  | 4576 kB            |        |              |                           |         |             |             |                  |
|                                                    | SwapCached:              | 0 kB               |        |              |                           |         |             |             |                  |
|                                                    | Active:                  | 1400 kB            |        |              |                           |         |             |             |                  |
|                                                    | Inactive:                | 3888 kB            |        |              |                           |         |             |             |                  |
|                                                    | HighTotal:<br>HighFree:  | kB<br>Θ<br>kB<br>Θ |        |              |                           |         |             |             |                  |
|                                                    | LowTotal:                | 6756 kB            |        |              |                           |         |             |             |                  |
|                                                    | LowFree:                 | 612 kB             |        |              |                           |         |             |             |                  |
|                                                    | SwapTotal:               | 0 kB               |        |              |                           |         |             |             |                  |
|                                                    | SwapFree:                | kB<br>0            |        |              |                           |         |             |             |                  |
|                                                    | Ħ                        |                    |        |              |                           |         |             |             |                  |
|                                                    | Verbunden 00:11:56       | VT100              |        | 115200 8-N-1 | <b>RF</b><br><b>GROSS</b> | NF.     | Aufzeichnen | Druckerecho |                  |
|                                                    |                          |                    |        |              |                           |         |             |             |                  |

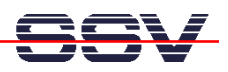

**Please note:** The first picture shows the Linux BogoMIPS value for a 33 MHz (A)DNP/1486. This value is higher for 66 and 100 MHz versions.

The second picture shows the memory situation for a DNP/1486 with 8 Mbytes DRAM. The ADNP/1486 offers more DRAM memory.

That is all.